## Project 1 - Calculator CSCE 4623 – Mobile Programming – Fall 2017 Due Date – Wednesday, September 13th, 11:59 PM CT

Task: You have been tasked with developing a calculator application for the Android mobile phone system. This calculator is to behave as a basic calculator similar to the default application found on most mobile phones.

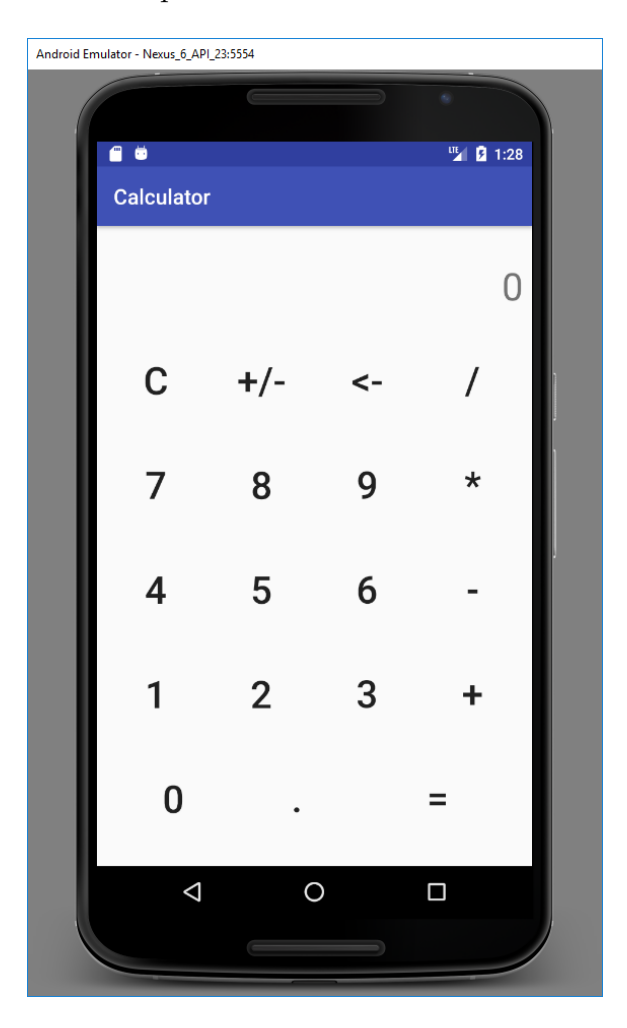

Figure 1: Google Nexus 6 Emulator showing a completed calculator application

Expected Operation: The calculator will be expected to perform addition, subtraction, multiplication, and division operations. The calculator should support floating point and negative numbers. The calculator should be able to use a clear button to reset the configuration back to the beginning. A backspace button should be implemented to clear only the furthest number (or decimal point) to the right of the screen. The application will be tested on the Google Nexus 6 emulator. If that does not work, I will attempt operation on the Nexus 6 phone.

Rubric: The project will be graded according to the following rubric:

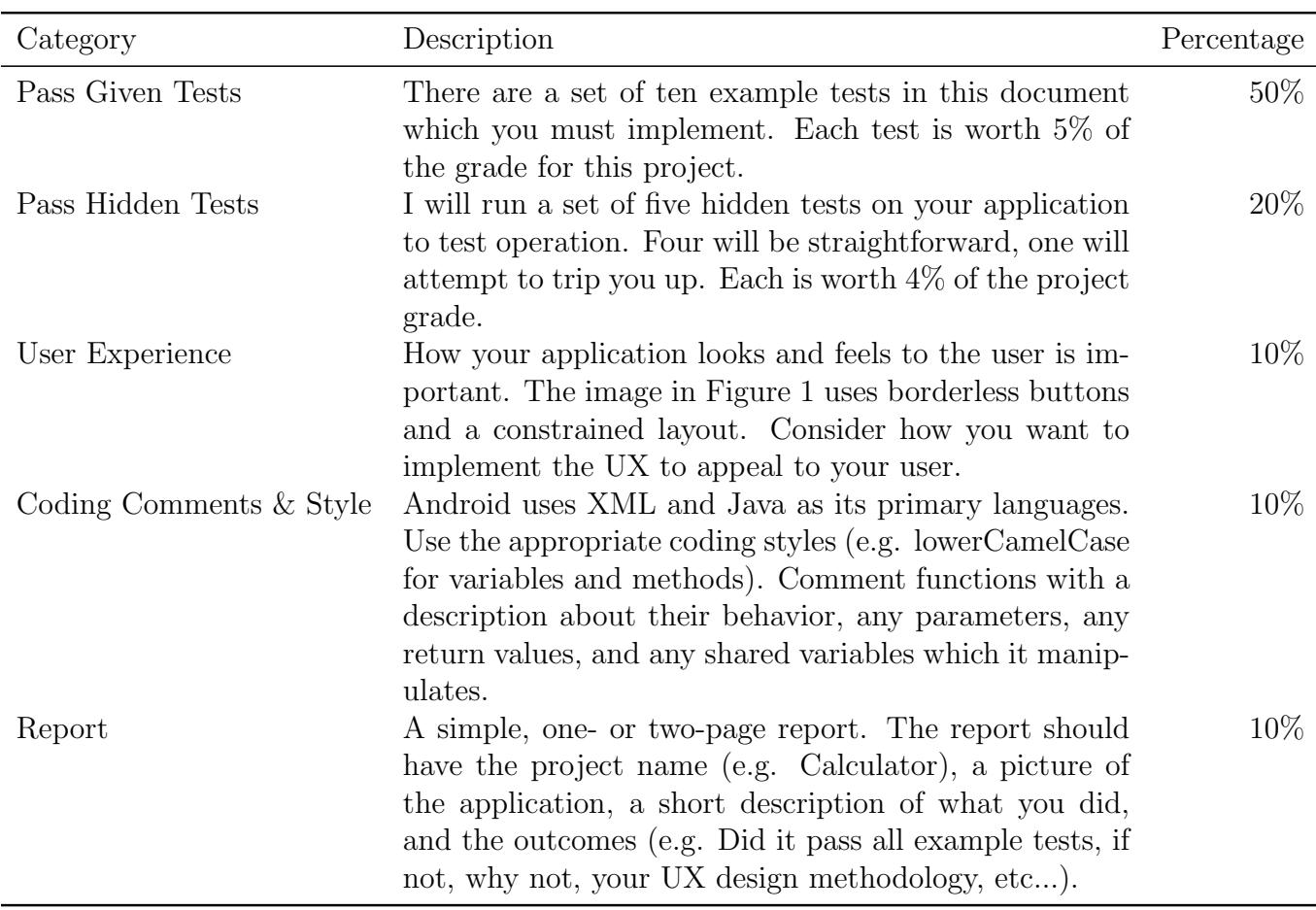

Table 1: Grading Rubric

Tests: The following tests will be run, and the expected output is shown:

- 1.  $5 + 2 = 7$ 2.  $6 - 3 = 3$
- 3.  $4 * 8 = 32$
- 4.  $15 / 3 = 5$
- 5.  $-1.5 + 6 = 4.5$
- 6.  $19 27.2 = -8.2$
- 7.  $55555 * 99999 = 5.555444e9$
- 8.  $1 / 10000000 = 1e-7$
- 9.  $56 + 34 + 14 + 5.5 = 109.5$
- 10.  $44 + (Clear)$  13 + 45(backspace) = 17 (Should compute 13 + 4)

Submission: You should zip your project directory and submit it through the online submission portal at csce.uark.edu/~ahnelson/file\_upload/index.html. The directory is password protected using the same username and password that we have used for the class.